# **UNIVERSITATEA TEHNICĂ DE CONSTRUCȚII BUCUREȘTI ŞCOALA DOCTORALĂ**

# **FIŞA DISCIPLINEI**

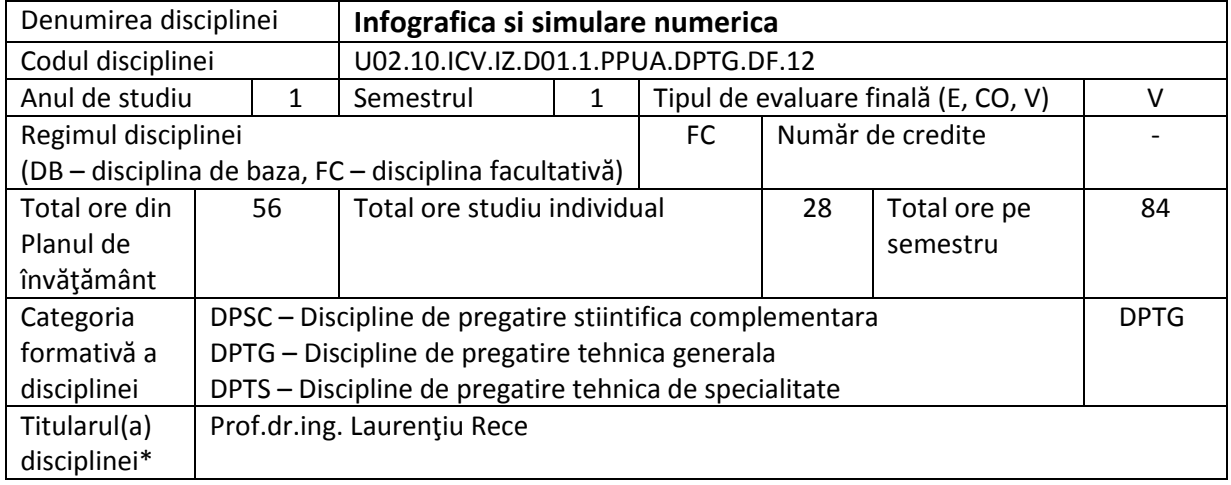

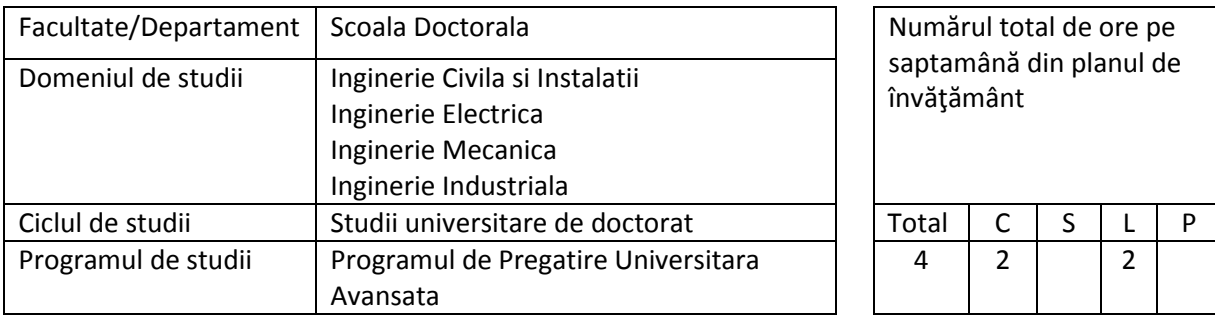

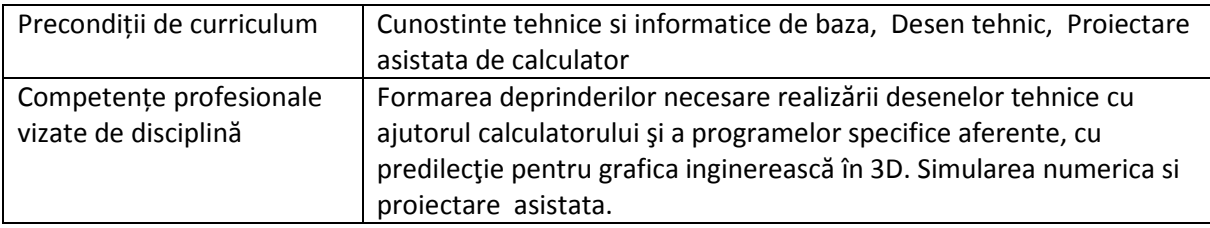

## **Conținutul disciplinei**

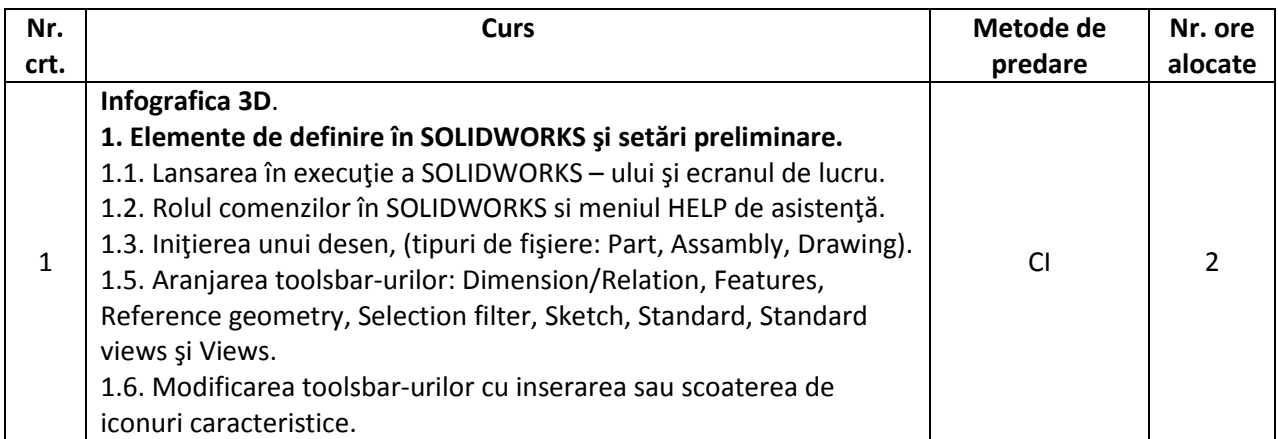

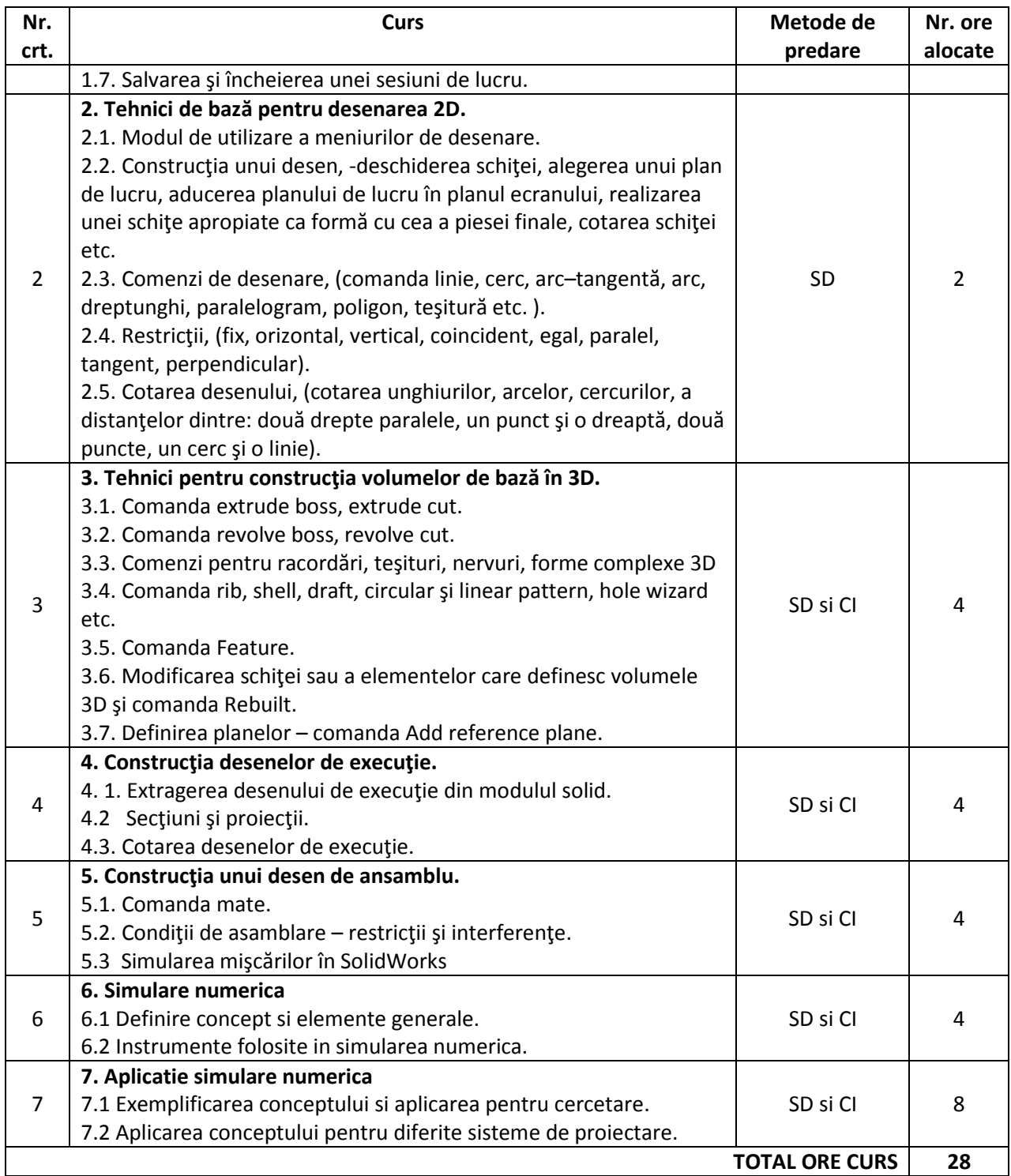

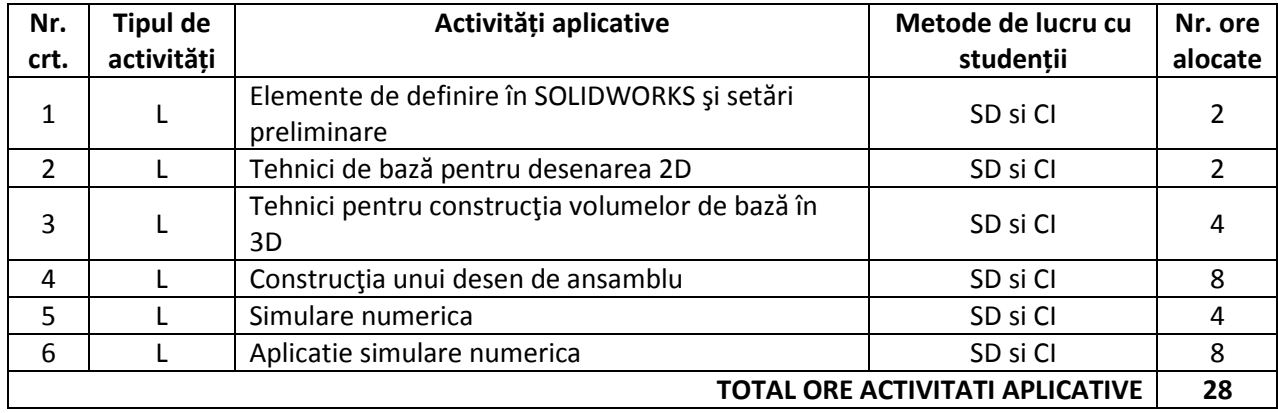

#### **Bibliografie recomandată**

1. RECE LAURENTIU, -"*Ghid si aplicaţii informatice de proiectare funcţionala si tehnologică a formelor pieselor in 3D*", 108 pag., Editura Matrix-Rom, ISBN 973-685-367-1, Bucureşti 2002

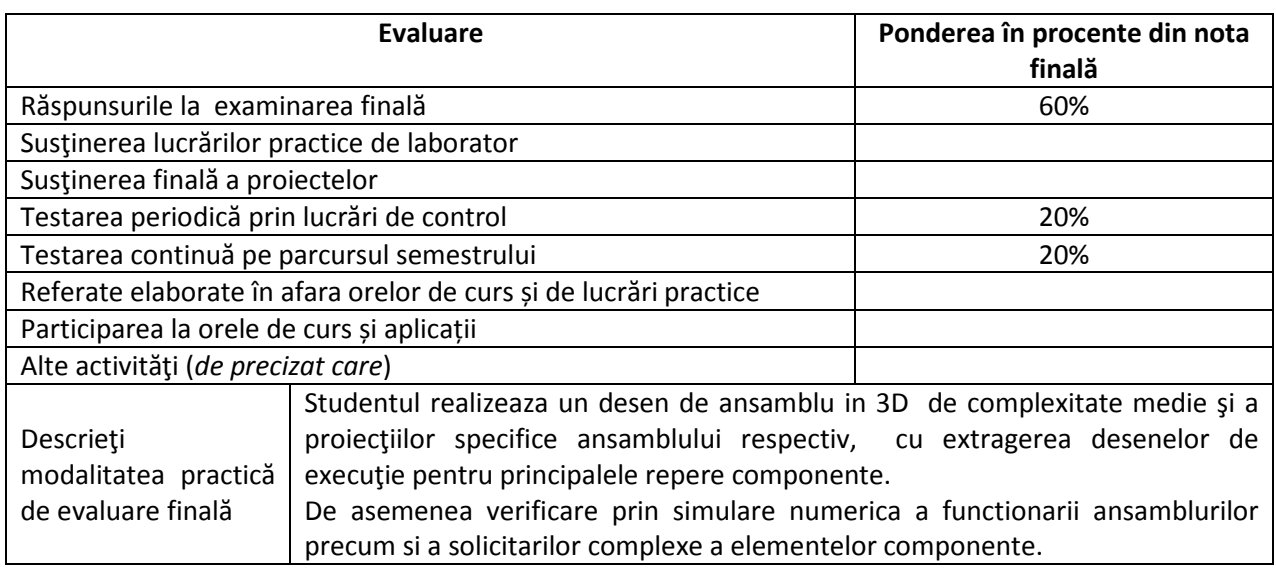

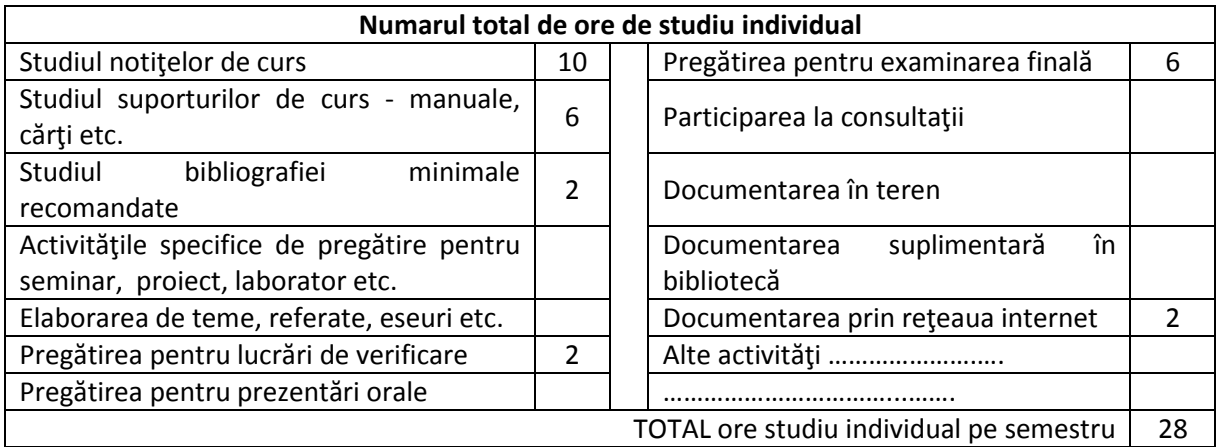

#### **Semnături**

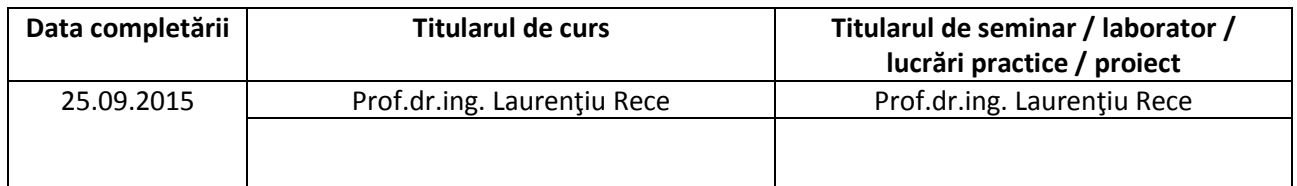

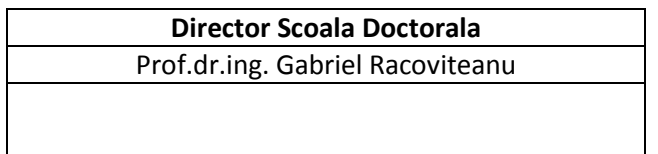

## **Note:**

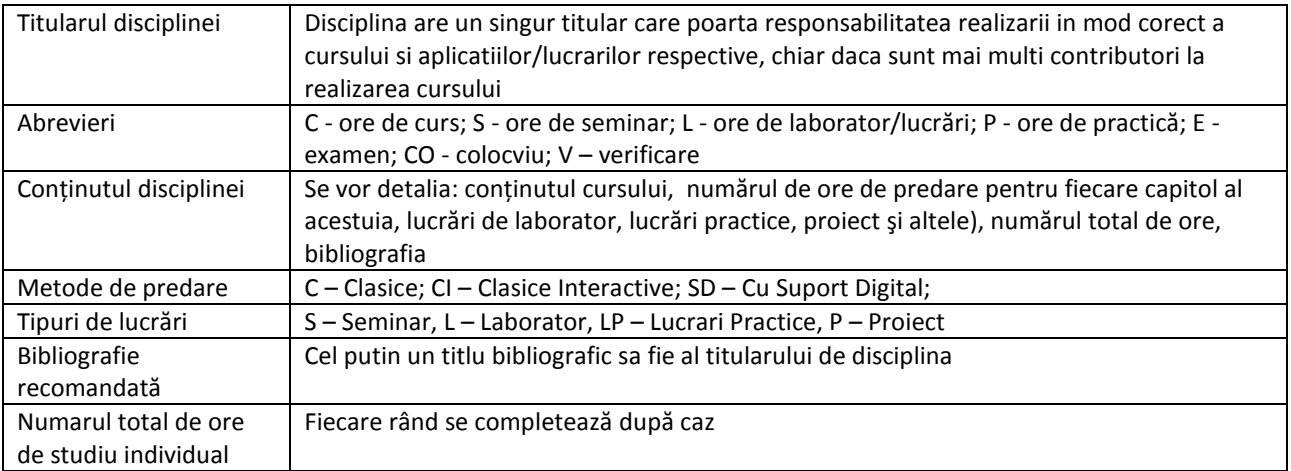